# **Weitere Anwendungen der Differentialrechnung**

# **Informationsblatt**

Aus der großen Zahl von Anwendungsmöglichkeiten der Differentialrechnung werden das *Newton'sche Näherungsverfahren* und die *Taylor-Reihen* vorgestellt. Diese und ähnliche Verfahren werden von elektronischen Tools zum Lösen von Gleichungen, zum Bestimmen von Nullstellen und Schnittpunkten bzw. zum Berechnen von Funktionswerten verwendet.

# **1. Das Newton'sche Näherungsverfahren**

Das Newton'sche Näherungsverfahren ist eine Methode zur näherungsweisen Bestimmung der Nullstellen einer Funktion. Damit können auch Gleichungen, die analytisch nicht exakt lösbar sind, auf numerischem Weg gelöst werden. *Analytisch* bedeutet, dass die Gleichung mit einer Lösungsformel exakt lösbar ist, *numerisch* meint, dass mit einem Lösungsverfahren eine Lösung schrittweise bis zu jeder gewünschten Genauigkeit ermittelt wird.

### **Vorwissen**

Welche der folgenden Gleichungen sind über G = ℝ analytisch lösbar? Gib in diesen Fällen die Lösungen an.

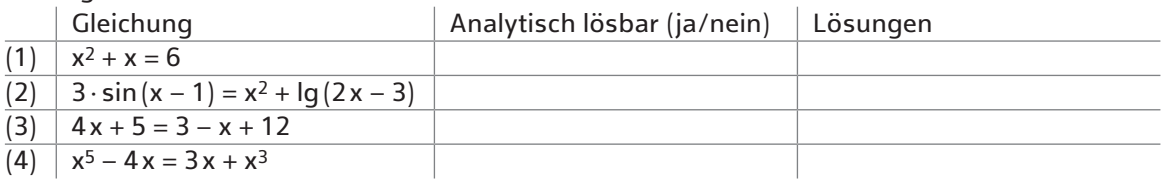

2 Bestimme mit der *Regula falsi* näherungsweise die Nullstellen der Funktionen im angegebenen Intervall. Beginne mit den Startwerten  $x_1$  und  $x_2$  und berechne die nächsten beiden Näherungswerte  $x_3$  und  $x_4$ .

a)  $f(x) = 2x^3 - x^2 + 1$ ; [-2; 0];  $x_1 = -1$ ;  $x_2 = 0$ 

b)  $f(x) = \sin(x) - x^2 + 1$ ; [1; 2];  $x_1 = 0$ ;  $x_2 = 2$ 

# **Neues Wissen**

 Du hast im Buch *Dimensionen − Mathematik 6,* Kapitel *Ungleichungen und Gleichungen*, das Verfahren der **Regula falsi** zur Ermittlung von Nullstellen mithilfe von Sekanten kennen gelernt.

Analog dazu kannst du auch mittels Tangenten Nullstellen einer differenzierbaren Funktion näherungsweise ermitteln.

Ausgangspunkt für dieses Verfahren ist der Startwert  $x_1$ . Im Punkt  $(x_1 | f(x_1))$  wird die Tangente  $t_1$  an den Graphen der Funktion f gelegt. Das rot gezeichnete Dreieck mit den Katheten der Länge  $f(x_1)$ und x<sub>1</sub> − x<sub>2</sub> ist ein Steigungsdreieck für die Tangente t<sub>1</sub>.

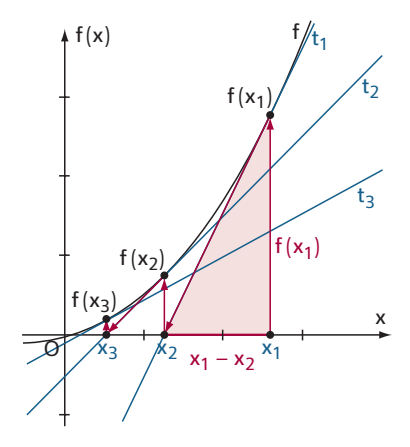

**The Second Second Second** 

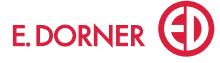

**NEURODO DE DE LA CONSTANTA DE LA CONSTANTA DE LA CONSTANTA DE LA CONSTANTA DE LA CONSTANTA DE LA CONSTANTA DE** Für die Steigung der Tangente gilt

r die Steigung de  

$$
k = f'(x_1) = \frac{f(x_1)}{x_1 - x_2}
$$

Diese Gleichung löst du nach x<sub>2</sub> auf.

.

Diese Gleichung löst du nach x<sub>2</sub> auf.  
\n
$$
f'(x_1) = \frac{f(x_1)}{x_1 - x_2} \qquad | \cdot (x_1 - x_2)
$$
\n
$$
f'(x_1) \cdot (x_1 - x_2) = f(x_1) \qquad | \cdot f'(x_1)
$$
\n
$$
x_1 - x_2 = \frac{f(x_1)}{f'(x_1)} \qquad | -x_1
$$
\n
$$
-x_2 = -x_1 + \frac{f(x_1)}{f'(x_1)} \qquad | \cdot (-1)
$$
\n
$$
x_2 = x_1 - \frac{f(x_1)}{f'(x_1)}
$$

Jetzt führst du den ersten Iterationsschritt durch und berechnest  $x_2$ . Anschließend kannst du auf dieselbe Art  $x_3$  und alle weiteren Näherungswerte  $x_4$ ,  $x_5$ , ... berechnen.<br>  $x_3 = x_2 - \frac{f(x_2)}{f'(x_2)}$ ,  $x_4 = x_3 - \frac{f(x_3)}{f'(x_3)}$ , ...

$$
x_3 = x_2 - \frac{f(x_2)}{f'(x_2)}, \ \ x_4 = x_3 - \frac{f(x_3)}{f'(x_3)}, \ \dots
$$

 $x_3 = x_2 - \frac{f'(x_2)}{f'(x_2)}, x_4 = x_3 - \frac{f'(x_3)}{f'(x_3)}, ...$ <br>Allgemein ergibt sich als lterationsvorschrift:  $x_{n+1} = x_n - \frac{f(x_n)}{f'(x_n)}$ 

⊳ **Newton'sches Näherungsverfahren zum näherungsweisen Lösen von Gleichungen f(x) <sup>=</sup> <sup>0</sup>** Gesucht ist eine Nullstelle  $x_0$  einer im Intervall [a; b] stetigen Funktion f.

Die Funktion f soll in ]a; b[ differenzierbar sein und die Bedingung f'(x)  $\neq 0$  erfüllen. Beginnend mit einem frei wählbaren Startwert x<sub>1</sub>, der "nahe genug" bei der gesuchten Lösung x<sub>0</sub>

liegt, kannst du jeden weiteren Näherungswert mit folgender Iterationsformel berechnen:<br>  $\mathbf{x}_{n+1} = \mathbf{x}_n - \frac{f(\mathbf{x}_n)}{f'(\mathbf{x}_n)}$ 

$$
\mathbf{x}_{n+1} = \mathbf{x}_n - \frac{\mathbf{r}(\mathbf{x}_n)}{\mathbf{f}'(\mathbf{x}_n)}
$$

Die Folge der Näherungswerte  $\langle x_1, x_2, x_3, ...\rangle$  konvergiert nicht in jedem Fall gegen die Lösung  $x_0$  der Gleichung f(x) = 0. Dafür müssen weitere Bedingungen erfüllt sein.

#### **Bemerkung:**

Für alle Näherungswerte x<sub>n</sub> muss f′(x<sub>n</sub>) ≠ 0 gelten, da sonst die Tangente waagrecht verläuft und es keinen Schnittpunkt mit der x-Achse gibt. Die Iteration würde an dieser Stelle abbrechen.

Wenn du bei der Berechnung eines Näherungswertes einen Rechenfehler begehst, bedeutet dies nur, dass du ab dieser Stelle mit einem anderen Startwert weiterrechnest. Du kommst also in weiterer Folge trotz Rechenfehlers zum richtigen Näherungswert. Das ist ein großer Vorteil des Verfahrens.

<u> unununununununununununununun</u>

3 Untersuche im dynamischen Arbeitsblatt **www** Geeignete Startwerte für das Newton'sche Nähe-

rungsverfahren, was die Bezeichnung *nahe genug* für den Startwert bei einem konkreten Beispiel bedeutet.

# ⊳ *Beispiel:*

Berechne die Näherungswerte x<sub>2</sub> und x<sub>3</sub> für die Lösung der Gleichung x<sup>3</sup> − 2x − 2 = 0 mit dem Newton'schen Näherungsverfahren. Beginne mit dem Startwert  $x_1 = 3$ .

*Lösung*:  $f(x) = x^3 - 2x - 2$ ;  $f'(x) = 3x^2 - 2$  $x_1 = 3$  f(3) = 19 f'(3) = 25  $x_1 = 3$ <br>  $x_2 = x_1 - \frac{f(x_1)}{f'(x_1)} = 3 - \frac{19}{25} = 2,24$ <br>  $f'(2,24) \approx 4,7594$ <br>  $f'(2,24) \approx 13,0528$  $x_2 = x_1 - \frac{f'(x_1)}{f'(x_1)} = 3 - \frac{1}{25} = 2,24$ <br>  $x_3 = x_2 - \frac{f(x_2)}{f'(x_2)} = 2,24 - \frac{4,7594}{13,0528} \approx 1,8754$  $= 2,24$ <br>4,7594<br>13,0528

4 Löse die Gleichung im Beispiel oben mit dem Newton'schen Näherungsverfahren. Beginne diesmal mit dem Startwert  $x_1 = 2$ .

5 Die Gleichung sin(x) = x − π hat als einzige Lösung x = π. Zeige, dass x = π Lösung der Gleichung ist. Löse diese Gleichung mit dem Newton'schen Näherungsverfahren und dem Startwert  $x_1 = 2$ .

Wie viele Iterationsschritte musst du durchführen, damit die berechneten Näherungswerte mit  $\pi$ in der 3. Dezimalen übereinstimmen?

**Newton'sches Näherungsverfahren**

### **GeoGebra – Tabellenkalkulation**

 $\ominus$ 

Mit einer Tabellenkalkulation können Iterationen sehr einfach umgesetzt werden. GeoGebra hat den Vorteil, dass du mit Funktionen und ihren Ableitungen direkt arbeiten kannst.

Zellinhalte: in Zelle B1 =  $x(A)$  (x-Koordinate von A)

 $in$  Zelle B2 = B1 – f(B1)/f'(B1)  $in$  Zelle B3 = B2 – f(B2)/f'(B2) … …

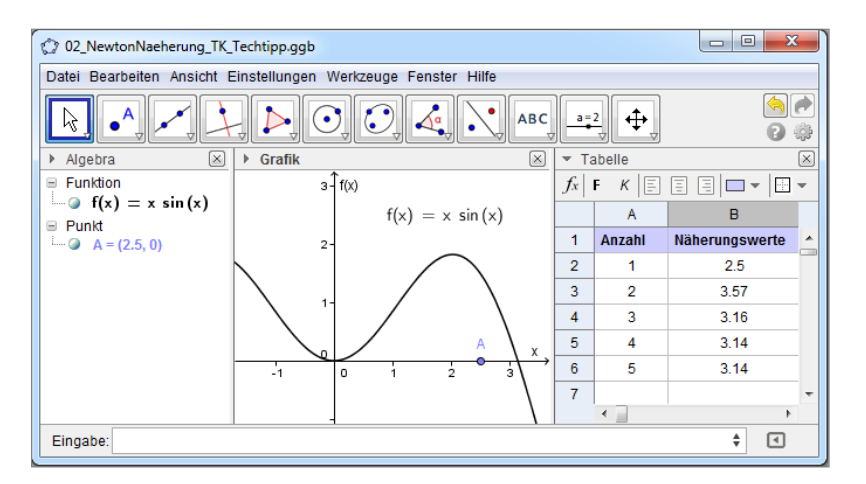

Durch Verschieben des Punktes A kannst du jeden beliebigen Startwert wählen. Außerdem kannst du jede andere Funktion über die Eingabezeile mit *f(x) = Funktionsterm* eingeben. *Beispiel*:  $f(x) = x \cdot \sin(x)$  hat die Nullstelle  $x = \pi$ .

# **Lösung mit GeoGebra**

Iteration[Funktion, Startwert, Anzahl der Iterationen] ergibt den Wert der Iteration nach der Anzahl der Iterationen für die Funktion beginnend mit dem gegebenen Startwert.

Iterationsliste[Funktion, Startwert, Anzahl der Iterationen] ergibt die Liste aller Iterationswerte für die Anzahl der Iterationen für die Funktion mit dem gegebenen Startwert.

*Beispiel:*

 $f(x) = x \cdot \sin(x)$ 

Iteration[x − f(x)/f′(x), 2.5, 3] ergibt 3,14 (abhängig von der Einstellung der Anzahl der Nachkommastellen) als 3. Näherungswert für das Newton'sche Näherungsverfahren, beginnend mit dem Startwert 2,5.

Iterationsliste[x − f(x)/f′(x), 2.5, 5] ergibt die ersten 5 Näherungswerte für das Newton'sche Näherungsverfahren, beginnend mit dem Startwert 2,5:

{2.5, 3.56536, 3.16493, 3.14176, 3.14159, 3.14159}

Hier ist bei *Einstellungen*, *Runden* die Genauigkeit auf 5 Nachkommastellen eingestellt.

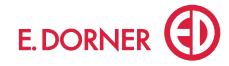

### **Aufgaben**

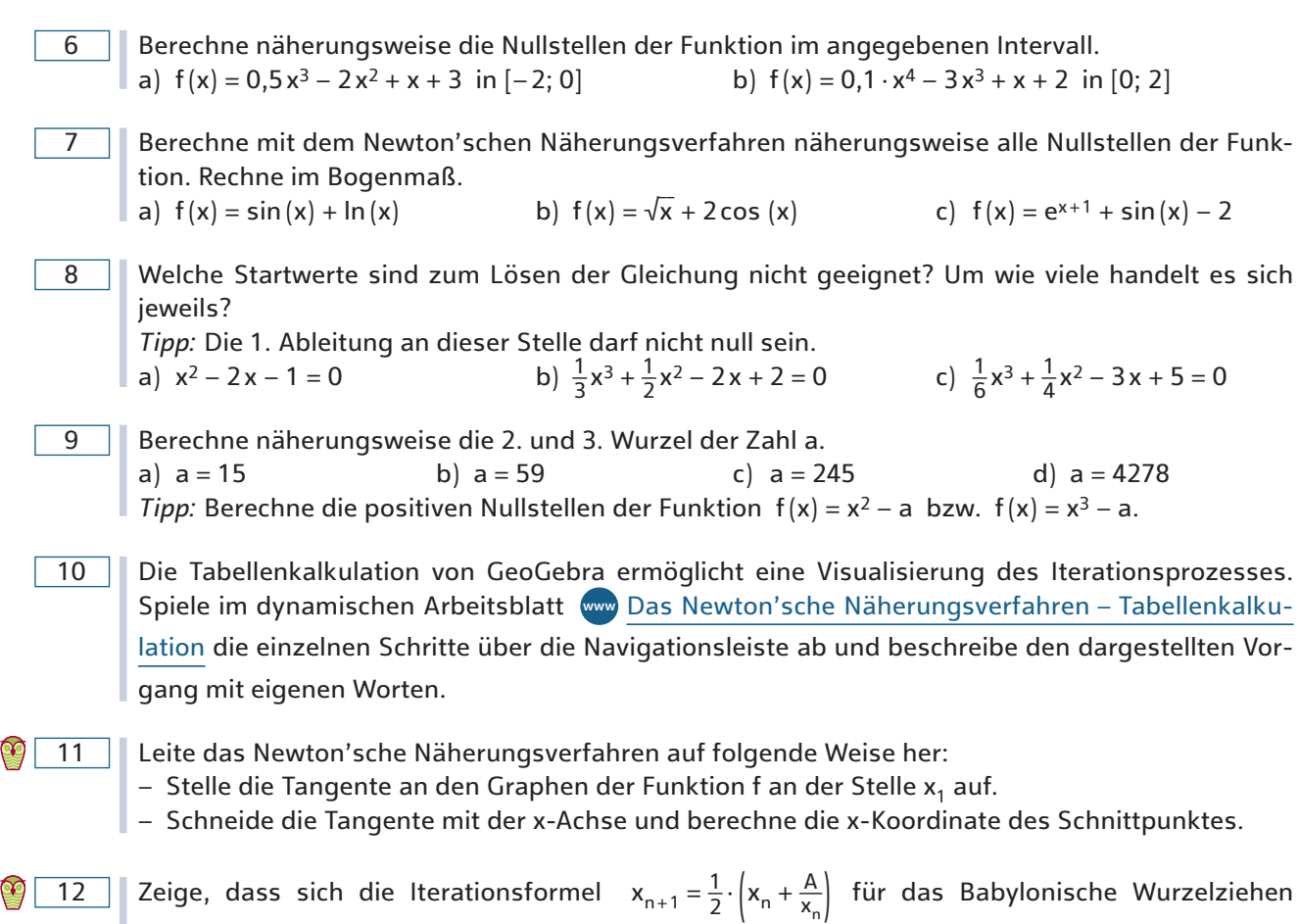

(Heron'sche Wurzelziehen) zur Berechnung der Quadratwurzel von A aus dem Newton'schen Näherungsverfahren herleiten lässt (siehe den *Tipp* bei Aufgabe 9).

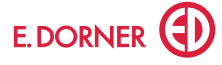

p″(0) 2!

 $\frac{p''(0)}{2 \cdot 1}$ <br> $\frac{p'''(0)}{3 \cdot 2 \cdot 1}$  $\frac{p'(0)}{2 \cdot 1} = \frac{p'(0)}{2!}$ <br> $\frac{p''(0)}{3 \cdot 2 \cdot 1} = \frac{p''(0)}{3!}$ p‴(0) 3!

# **2. Taylor-Reihen und Approximation**

Bei Polynomfunktionen können die Funktionswerte an einer beliebigen Stelle mit den vier Grundrechnungsarten berechnet werden. Für viele andere Funktionen wie beispielsweise Exponentialfunktionen oder Sinus- und Cosinusfunktionen ist die Berechnung der Funktionswerte wesentlich schwieriger und mit den Grundrechnungsarten alleine nicht möglich.

Das ist der Grund für die Beschäftigung mit Taylor-Reihen und Taylor-Polynomen: viele Funktionen können durch Polynomfunktionen − sogenannten Taylor-Polynomen − angenähert werden.

# **Neues Wissen**

 $p(x) = 3x^3 + 2$  $p'(x) =$   $3 \cdot 3x^2 + 2 \cdot 2$ 

Am Anfang stehen ein paar Betrachtungen zu Polynomfunktionen.

⊳ *Beispiel:*

Untersuche, wie die Ableitungen der Polynomfunktion  $p(x) = 3x^3 + 2x^2 - x + 4$  an der Stelle  $x_0 = 0$ mit den Koeffizienten des Polynoms zusammenhängen.

*Lösung*:

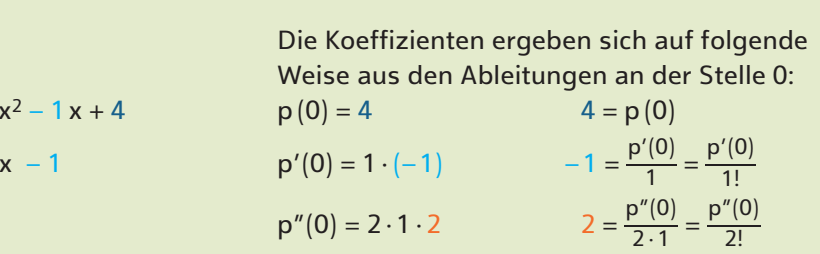

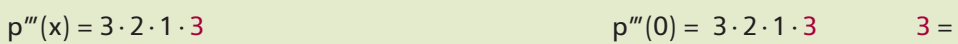

Diese Idee lässt sich allgemein für ein beliebiges Polynom 3. Grades  $p(x) = a_3 \cdot x^3 + a_2 \cdot x^2 + a_1 \cdot x + a_0$  zeigen.

 $p''(x) = 3 \cdot 2 \cdot 3x + 2 \cdot 1 \cdot 2$   $p''(0) = 2 \cdot 1 \cdot 2$ 

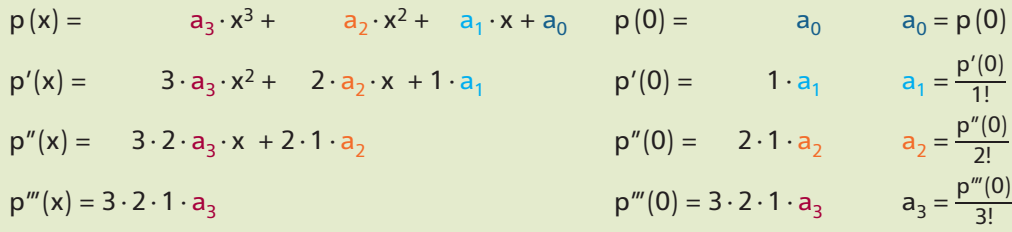

Alle weiteren Ableitungen sind 0.

Für ein Polynom 3. Grades kannst du die Koeffizienten a<sub>k</sub> durch  $\frac{p^{[k]}(0)}{k!}$  $\frac{k! (0)}{k!}$  angeben. ein Polyno<br>  $p(x) = \frac{p'''(0)}{3!}$ Iynom 3. Grade<br>  $\frac{p'''(0)}{3!} \cdot x^3 + \frac{p''(0)}{2!}$ Girades kannst<br>  $\frac{p''(0)}{2!} \cdot x^2 + \frac{p'(0)}{1!}$  $\frac{p'(0)}{1!} \cdot x + p(0)$ 

Umgekehrt bedeutet dies auch, dass eine Polynomfunktion 3. Grades durch den Funktionswert und durch alle Werte der Ableitungen an der Stelle 0 eindeutig bestimmt ist.

Diese Tatsache gilt nicht nur für Polynomfunktionen 3. Grades, sondern allgemein für Polynomfunktionen vom Grad n.

⊳ **Satz**

Eine Polynomfunktion n-ten Grades ist durch den Funktionswert und durch alle Werte der Ableitungen an der Stelle 0 eindeutig bestimmt.<br>  $p(x) = \frac{p^{[n]}(0)}{n!} \cdot x^n + \frac{p^{[n-1]}(0)}{(n-1)!} \cdot x^{n-1} + ... + \frac{p^{n}(0)}{2!} \cdot x^2 + \frac{p'(0)}{1!}$ tungen an der Stelle 0 eindeutig bestimmt.

\n The equation is given by:\n 
$$
p(x) = \frac{p^{[n]}(0)}{n!} \cdot x^n + \frac{p^{[n-1]}(0)}{(n-1)!} \cdot x^{n-1} + \ldots + \frac{p^{(n)}(0)}{2!} \cdot x^2 + \frac{p'(0)}{1!} \cdot x + p(0)
$$
\n

**Bemerkung:** Der Funktionswert kann auch als nullte Ableitung interpretiert werden.

Bemerkung: Der Funkti<br>Damit gilt: p (0) = <sup>p[0]</sup>(0) (0) 0!

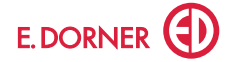

# 13 Gib jene Polynomfunktion an, für die p(0) = 2, p'(0) = -3, p"(0) = 5, p"(0) = -1 gilt.

 $\bigcirc$  Du kannst eine Polynomfunktion relativ einfach angeben, wenn der Funktionswert und die Werte der Ableitungen an der Stelle 0 bekannt sind. Die Methode kann in ähnlicher Weise angewendet werden, wenn die Werte an einer beliebigen Stelle  $x_0$  gegeben sind.

#### ⊳ *Beispiel:*

Gesucht ist die Polynomfunktion 3. Grades mit  $p(1) = 1$ ,  $p'(1) = -3$ ,  $p''(1) = 4$ ,  $p'''(1) = 6$ . Ermittle die Koeffizienten eines Polynoms, das diese Eigenschaften hat

#### *Lösung*:

Hier sind alle Ableitungen an der Stelle  $x_0 = 1$  gegeben.

Im ursprünglichen Ansatz p(x) =  $a_3 \cdot x^3 + a_2 \cdot x^2 + a_1 \cdot x + a_0$  wird jedes x durch den Ausdruck (x − x<sub>0</sub>) ersetzt.

$$
p(x) = b_3 \cdot (x - 1)^3 + b_2 \cdot (x - 1)^2 + b_1 \cdot (x - 1) + b_0
$$

Da der Ausdruck (x − 1) an der Stelle 1 stets 0 ergibt, verläuft die Berechnung so wie zuvor.

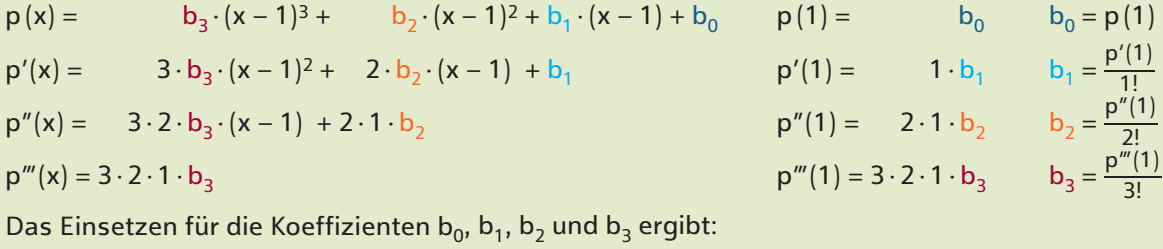

Das Einsetzen für die Koeffizienten b<sub>0</sub>, b<sub>1</sub>, b<sub>2</sub> und b<sub>3</sub> ergibt:

\n
$$
p(x) = \frac{p'''(1)}{3!} \cdot (x-1)^3 + \frac{p''(1)}{2!} \cdot (x-1)^2 + \frac{p'(1)}{1!} \cdot (x-1) + p(1)
$$
\n
$$
= \frac{6}{3!} \cdot (x-1)^3 + \frac{4}{2!} \cdot (x-1)^2 + \frac{(-3)}{1!} \cdot (x-1) + 1 = (x-1)^3 + 2 \cdot (x-1)^2 - 3 \cdot (x-1) + 1
$$

Das Polynom kann zu  $p(x) = x^3 - x^2 - 4x + 5$  vereinfacht werden

Der Zusammenhang zwischen den Koeffizienten und den Ableitungen an einer Stelle x<sub>0</sub> gilt nicht nur für Polynomfunktionen 3. Grades, sondern allgemein für Polynomfunktionen vom Grad n.

#### ⊳ **Satz**

Eine Polynomfunktion n-ten Grades ist durch den Funktionswert und durch alle Werte der Ableitungen an der Stelle x<sub>0</sub> eindeutig bestimmt. 1-ten Gr<br>eindeuti<br><u>p[n−1](x<sub>0</sub>)</u><br>(n−1)!

\n Eine Polynomtunktion n-ten Grades ist durch den Funktionswert und durch alle Werte tungen an der Stelle 
$$
x_0
$$
 eindeutig bestimmt.\n

\n\n
$$
p(x) = \frac{p^{[n]}(x_0)}{n!} \cdot (x - x_0)^n + \frac{p^{[n-1]}(x_0)}{(n-1)!} \cdot (x - x_0)^{n-1} + \ldots + \frac{p^n(x_0)}{2!} \cdot (x - x_0)^2 + \frac{p'(x_0)}{1!} \cdot (x - x_0) + p(x_0)
$$
\n

14 Berechne jene Polynomfunktion, für die  $p(2) = 14$ ,  $p'(2) = 31$ ,  $p''(2) = 30$ ,  $p'''(2) = 12$  gilt.

Für viele Anwendungen ist nun die Frage interessant, ob diese Methode auch für beliebige andere Funktionen, wie Winkelfunktionen oder Exponentialfunktionen, gilt oder zumindest näherungsweise gilt. Für<br>die folgenden Überlegungen ist es günstig, die Polynome nach aufsteigenden Potenzen zu ordnen.<br> $p(x) = p(0) + \frac{p'(0)}{1!} \cdot x$ die folgenden Überlegungen ist es günstig, die Polynome nach aufsteigenden Potenzen zu ordnen.<br>  $p(x) = p(0) + \frac{p'(0)}{1!} \cdot x + \frac{p''(0)}{2!} \cdot x^2 + ... + \frac{p^{[n-1]}(0)}{(n-1)!} \cdot x^{n-1} + \frac{p^{[n]}(0)}{n!} \cdot x^n$ 

$$
p\left(x\right)=p\left(0\right)+\frac{p^{\prime}\left(0\right)}{1!}\cdot x+\frac{p^{\prime\prime}\left(0\right)}{2!}\cdot x^{2}+...+\frac{p^{\left[n-1\right]\left(0\right)}}{\left(n-1\right)!}\cdot x^{n-1}+\frac{p^{\left[n\right]\left(0\right)}}{n!}\cdot x^{n}
$$

Für eine Polynomfunktion n-ten Grades sind die (n + 1)-te und alle höheren Ableitungen null. Deshalb<br>kann die endliche Reihe zu einer unendlichen Reihe erweitert werden.<br>p(x) = p(0) +  $\frac{p'(0)}{1!}$  · x +  $\frac{p''(0)}{2!}$  ·

From the multiplication theorem is a linear combination of the equation:

\n
$$
p(x) = p(0) + \frac{p'(0)}{1!} \cdot x + \frac{p''(0)}{2!} \cdot x^2 + \dots + \frac{p^{(n-1)}(0)}{(n-1)!} \cdot x^{n-1} + \frac{p^{(n)}(0)}{n!} \cdot x^n + \frac{p^{(n+1)}(0)}{(n+1)!} \cdot x^{n+1} + \dots
$$
\n
$$
= 0
$$

Für die Polynomfunktion kannst du an jeder beliebigen Stelle x den Funktionswert p(x) berechnen. Dies gilt auch für viele andere Funktionen, deren Ableitungen vom Grad n oder höher nicht null sind.

⊳ **Satz von Taylor1** (Taylorentwicklung)

Wenn in einem offenen Intervall I die Funktion f(n + 1)-mal differenzierbar ist und 0∈I ist, dann gilt für alle x∈I:

t für alle 
$$
x \in I
$$
:  
f(x) = f(0) +  $\frac{f'(0)}{1!} \cdot x + \frac{f''(0)}{2!} \cdot x^2 + \frac{f'''(0)}{3!} \cdot x^3 + ...$ 

Die Reihe  $f(0) + \frac{f'(0)}{1!}$  $\frac{f'(0)}{1!} \cdot x + \frac{f''(0)}{2!}$ f″(0) 2! ×x2 <sup>+</sup> … heißt **Taylor-Reihe mit der Entwicklungsstelle <sup>0</sup>**.

Die Polynome pn heißen **Taylor-Polynome n-ten Grades mit der Entwicklungsstelle 0**. \_

$$
p_1(x) = f(0) + \frac{f'(0)}{1!} \cdot x
$$
  
\n
$$
p_2(x) = f(0) + \frac{f'(0)}{1!} \cdot x + \frac{f''(0)}{2!} \cdot x^2
$$
  
\n
$$
p_3(x) = f(0) + \frac{f'(0)}{1!} \cdot x + \frac{f''(0)}{2!} \cdot x^2
$$
  
\n
$$
p_4(x) = f(0) + \frac{f'(0)}{1!} \cdot x + \frac{f''(0)}{2!} \cdot x^2
$$
  
\n
$$
p_5(x) = f'(0) + \frac{f''(0)}{1!} \cdot x + \frac{f'''(0)}{2!} \cdot x^2
$$

Wird für die Reihenentwicklung speziell die Stelle 0 gewählt, so heißt diese Reihe auch *MacLaurin-Reihe*2.

Die Taylor-Reihe dient dazu, eine beliebige Funktion in einer Umgebung der Stelle  $x_0$  durch Polynomfunktionen darzustellen. Für viele wichtige Funktionen wird die Näherung immer besser, je höher der Grad des Taylor-Polynoms ist.

Wird die Reihenentwicklung bis zum Grad n durchgeführt und dann abgebrochen, so erhält man ein Taylor-Polynom  $p_n$ , das mit der Funktion im Funktionswert und in den ersten n Ableitungen an der Stelle 0 übereinstimmt.

$$
p_n(0) = f(0), \quad p'_n(0) = f'(0), \quad p''_n(0) = f''(0), \quad ... \quad p_n^{[n]}(0) = f^{[n]}(0)
$$

⊳ *Beispiel:*

http://www.mathematica.com/mathematica.com/mathematica.com/

İ

Entwickle die Exponentialfunktion zur Basis e in einer Taylor-Reihe mit der Entwicklungsstelle 0 und berechne den Wert von e<sup>0,5</sup> auf 3 Stellen genau.

*Lösung*:

$$
f(x) = e^{x}
$$
\n
$$
f'(0) = e^{0} = 1
$$
\n
$$
f'(0) = 1
$$
\n
$$
f''(x) = e^{x}
$$
\n...  
\n
$$
f''(0) = 1
$$
\n
$$
f''(x) = 1
$$
\n...  
\n
$$
e^{x} = f(0) + \frac{f'(0)}{1!} \cdot x + \frac{f''(0)}{2!} \cdot x^{2} + \frac{f'''(0)}{3!} \cdot x^{3} + \frac{f^{IV}(0)}{4!} \cdot x^{4} + \dots = 1 + x + \frac{x^{2}}{2!} + \frac{x^{3}}{3!} + \frac{x^{4}}{4!} + \dots
$$
\n
$$
e^{x} = 1 + x + \frac{x^{2}}{2!} + \frac{x^{3}}{3!} + \frac{x^{4}}{4!} + \dots = \sum_{k=0}^{\infty} \frac{x^{k}}{k!}
$$
\nTaylor-Reihe der Exponentialfunktion

1 Brook Taylor (1685–1731), englischer Mathematiker

2 Colin MacLaurin (1698–1746), schottischer Mathematiker

Man kann beweisen, dass die Taylor-Reihe der Exponentialfunktion für alle x∈ℝ konvergiert, und zwar gegen ex. Mithilfe der Reihenentwicklung kannst du nun den Funktionswert von ex beispielsweise an der

Stelle x = 0,5 näherungsweise berechnen.  
\n
$$
e^{0,5} = 1 + 0,5 + \frac{0,5^2}{2!} + \frac{0,5^3}{3!} + \frac{0,5^4}{4!} + \frac{0,5^5}{5!} + \dots \implies e^{0,5} \approx 1,649
$$
\n
$$
\underbrace{1,625}_{1,64583}
$$
\n
$$
\underbrace{1,648697916}_{1,648697916}
$$

Auf diese Art ist die Berechnung von Funktionswerten der Exponentialfunktion mit jeder beliebigen Genauigkeit möglich. Dabei werden nur die vier Grundrechnungsarten verwendet.

### ⊳ *Beispiel:*

Entwickle die Sinusfunktion in einer Taylor-Reihe mit der Entwicklungsstelle 0 und ermittle die Taylor-Polynome 1. bis 5. Grades.

*Lösung*:

| $f(x) = \sin x$                                                                                                    | $f'(x) = \cos x$ | $f''(x) = -\sin x$ | $f'''(x) = -\cos x$ | $f^{IV}(x) = \sin x$ | ... |
|----------------------------------------------------------------------------------------------------|------------------|--------------------|---------------------|----------------------|-----|
| $f(0) = 0$                                                                                                    | $f'(0) = 1$      | $f''(0) = 0$       | $f'''(0) = -1$      | $f^{IV}(0) = 0$      | ... |
| $f(x) = f(0) + \frac{f'(0)}{1!} \cdot x + \frac{f''(0)}{2!} \cdot x^2 + \frac{f'''(0)}{3!} \cdot x^3 + \frac{f^{(4)}(0)}{4!} \cdot x^4 + \dots$ |                  |                    |                     |                      |     |
| $= 0 + \frac{1}{1!} \cdot x + \frac{0}{2!} \cdot x^2 - \frac{1}{3!} \cdot x^3 + \frac{0}{4!} \cdot x^4 + \frac{1}{5!} \cdot x^5 + \dots$        |                  |                    |                     |                      |     |

 $\sin(x) = x - \frac{x^3}{3!} + \frac{x^5}{5!} - \frac{x^7}{7!} + \frac{x^9}{9!}$ **9! – <sup>+</sup> … Taylor-Reihe der Sinusfunktion**

Man kann beweisen, dass die Taylor-Reihe der Sinusfunktion für alle x∈ℝ konvergiert, und zwar gegen sin(x).

Beachte, dass in der Reihenentwicklung der Sinusfunktion nur ungerade Potenzen von x auftreten. Weil der Koeffizient von x<sup>2</sup> null ist, gilt  $p_2(x) = p_1(x)$ , weil der Koeffizient von x<sup>4</sup> null ist, gilt  $p_4(x) = p_3(x)$  etc. Die Sinus-Funktion ist eine ungerade Funktion.

Taylor-Polynom 1. Grades: Taylor-Polynom 3. Grades: Taylor-Polynom 5. Grades:  $p_1(x) = x$ <br>  $p_3(x) = x - \frac{x^3}{6}$ <br>  $p_5(x) = x -$ 

 $\frac{x^3}{6} + \frac{x^5}{120}$ 

Je höher der Grad des Taylor-Polynoms ist, umso besser wird die Sinusfunktion angenähert.

Dabei wird das Intervall, in dem das Taylor-Polynom die Funktion approximiert, größer.

Das Taylor-Polynom 1. Grades entspricht einer linearen Approximation. Geometrisch ist dies die Tangente des Graphen an der Entwicklungsstelle.

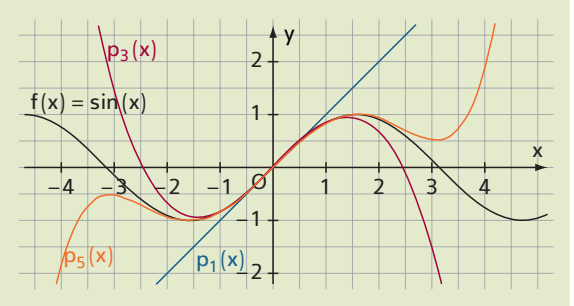

 $\bigcirc$  Für eine beliebige Entwicklungsstelle x<sub>0</sub> gilt ein entsprechender Satz.

⊳ **Satz** (Taylor-Reihe mit Entwicklungsstelle x0)

Wenn in einem offenen Intervall I die Funktion f (n + 1)-mal differenzierbar ist und  $x_0 \in I$  ist, dann

gilt für alle 
$$
x \in I
$$
:  
\n
$$
f(x) = f(x_0) + \frac{f'(x_0)}{1!} \cdot (x - x_0) + \frac{f''(x_0)}{2!} \cdot (x - x_0)^2 + \frac{f'''(x_0)}{3!} \cdot (x - x_0)^3 + \dots
$$
\nDie Reihe  $f(x_0) + \frac{f'(x_0)}{1!} \cdot (x - x_0) + \frac{f''(x_0)}{2!} \cdot (x - x_0)^2 + \dots$ 

**heißt Taylor-Reihe mit der Entwicklungsstelle x<sub>0</sub>.** 

Die Polynome 
$$
p_n
$$
 heißen Taylor-Polynome *n*-ten Grades mit der Entwicklungsstelle  $x_0$ .

\n
$$
p_1(x) = f(x_0) + \frac{f'(x_0)}{1!} \cdot (x - x_0)
$$

\nTaylor-Polynom 1. Grades

\n
$$
p_2(x) = f(x_0) + \frac{f'(x_0)}{1!} \cdot (x - x_0) + \frac{f''(x_0)}{2!} \cdot (x - x_0)^2
$$

\nTaylor-Polynom 2. Grades

\n...

15 Im dynamischen Arbeitsblatt **www** Taylor-Polynome wird die Näherung von Funktionen durch Taylor-Polynome dargestellt.

**Taylorpolynome, Taylorreihen**

# **GeoGebra**

TaylorPolynom[Funktion, x-Wert, Grad n] erzeugt ein Taylorpolynom an der Entwicklungsstelle x-Wert vom Grad n für die angegebene Funktion.

*Beispiel*: TaylorPolynom[sin(x), 0, 5] ergibt  $x - \frac{x^3}{3!} + \frac{x^5}{5!}$ .

*Tipp:* A ist ein Punkt (Gleiter) auf der x-Achse und n ist ein Schieberegler von 1 bis 10 mit Schrittweite 1. TaylorPolynom [f, x(A), n] ergibt ein Taylorpolynom, das von der x-Koordinate des dynamisch veränderbaren Punktes A und vom Wert des Schiebereglers n abhängt.

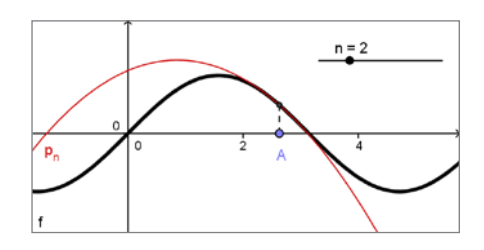

**Aufgaben**

16 Berechne den Funktionswert mittels Taylor-Polynomen auf 3 Dezimalstellen genau. a)  $\sin(0,1)$  b)  $\sin(0,5)$  c)  $\sin(1)$  d)  $e^{0,2}$  e)  $e^{-0,1}$ 17 Entwickle die Cosinusfunktion in einer Taylor-Reihe mit Entwicklungsstelle 0. Begründe, warum die Cosinusfunktion eine gerade Funktion ist. 18 | Entwickle die Funktion in einer Taylor-Reihe mit Entwicklungsstelle 0. a)  $f(x) = \ln(1 + x)$ ;  $x_0 = 0$  b)  $f(x) = \ln(x)$ ;  $x_0 = 1$ 19 Entwickle die Funktion  $f(x) = \sqrt{2}$  $\overline{\phantom{a}}$ 1 +  $\times$  in einer Taylor-Reihe mit Entwicklungsstelle 0. Berechne damit näherungsweise √1,5 auf 2 Dezimalstellen genau. *Tipp:*  $\sqrt{1,5} = \sqrt{1 + 0,5}$ 

20 Entwickle die Funktionen in einer Taylor-Reihe mit Entwicklungsstelle 0.

Entwickle die Funktionen in einer Taylor-Reihe mit Entwicklungsstelle 0.

\na) 
$$
f(x) = \frac{1}{1-x}
$$

\nb)  $f(x) = \frac{1}{1-x^2}$ 

\nc)  $f(x) = \frac{1}{1+x^2}$ 

- 21 a) Berechne mit einem elektronischen Tool deiner Wahl die ersten drei Taylor-Polynome für die Funktion  $f(x) = a^x$  an der Entwicklungsstelle 0.
	- b)  $\bigodot$  Zeichne mit GeoGebra den Graphen der Funktion  $f(x) = 2^x$ . Setze einen Punkt A auf diesen Graphen und ermittle die ersten drei Taylor-Polynome an der Stelle der x-Koordinate von A.

22 Entwickle die Funktionen in einer Taylor-Reihe mit Entwicklungsstelle 0. a)  $f(x) =$ 

eide Funktionen in einer Taylor-Reihe mit Entwicklungstelle 0.  
\n
$$
\frac{1}{(1-x)^2}
$$
\n
$$
b) f(x) = \frac{1}{\sqrt{1+x}}
$$
\n
$$
c) f(x) = \frac{1}{\sqrt{1-x}}
$$

### **Physikalische Anwendungsaufgaben**

23 Die Schallgeschwindigkeit c in Luft hängt von der Temperatur T ab. Diese Abhängigkeit lässt sich \_\_\_\_\_\_\_\_ durch die Formel c = 331,6×√ 1 + \_T 273°C m/s (T in °C) beschreiben. Dieser Ausdruck kann für Alldurch die Formel c = 331,6 ·  $\sqrt{1 + \frac{1}{273^{\circ}C}}$  m/s<br>tagstemperaturen durch c ≈  $\left(331,6 + \frac{0,6 \cdot T}{^{\circ}C}\right)$  $\left(\frac{0,6\cdot1}{\circ} \right)$ m/s $\left(\text{unit} \right)$  hinreichender Genauigkeit angegeben werden. Warum ist diese Näherungsformel gerechtfertigt?

24 Der **Dopplereffekt** beschreibt die Tatsache, dass ein Beobachter eine veränderte Frequenz einer Schallquelle hört, abhängig davon, ob sich die Schallquelle oder der Beobachter bewegt.

Der sich bewegende Beobachter hört einen Ton einer ruhenden Schallquelle mit der Frequenz  $f_B = f_Q \cdot \left(1 + \frac{v_B}{c}\right)$ . Der ruhende Beobachter hört den Ton einer bewegten Schallquelle mit der Fre-<br>quenz  $f_B = f_Q \cdot \frac{1}{1 - \frac{v_Q}{c}}$ .

$$
quenz f_B = f_Q \cdot \frac{1}{1 - \frac{v_Q}{c}}.
$$

(f $_{\sf B}$  Frequenz für den Beobachter, f $_{\sf Q}$  Frequenz der Schallquelle, v $_{\sf B}$  Geschwindigkeit des Beobachters, v<sub>o</sub> Geschwindigkeit der Schallquelle, c Schallgeschwindigkeit). v<sub>B</sub> ist positiv, wenn sich der Beobachter auf die Schallquelle zu bewegt,  $v_B$  ist negativ, wenn er sich von der Schallquelle entfernt. Analog dazu ist v<sub>Q</sub> positiv, wenn sich die Schallquelle auf den Beobachter zu bewegt und negativ, wenn sie sich vom Beobachter entfernt.

Zeige, dass für gleiche Geschwindigkeiten von Schallquelle und Beobachter ( $v_B = v_O = v$ ) die beiden Formeln für f $_B$  bei einer Näherung 1. Grades bezüglich der Variablen v gleich sind. *Tipp:* Für die Reihenentwicklung setze  $\frac{v}{c} = x$ .

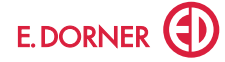

# **Weitere Anwendungen der Differentialrechnung**

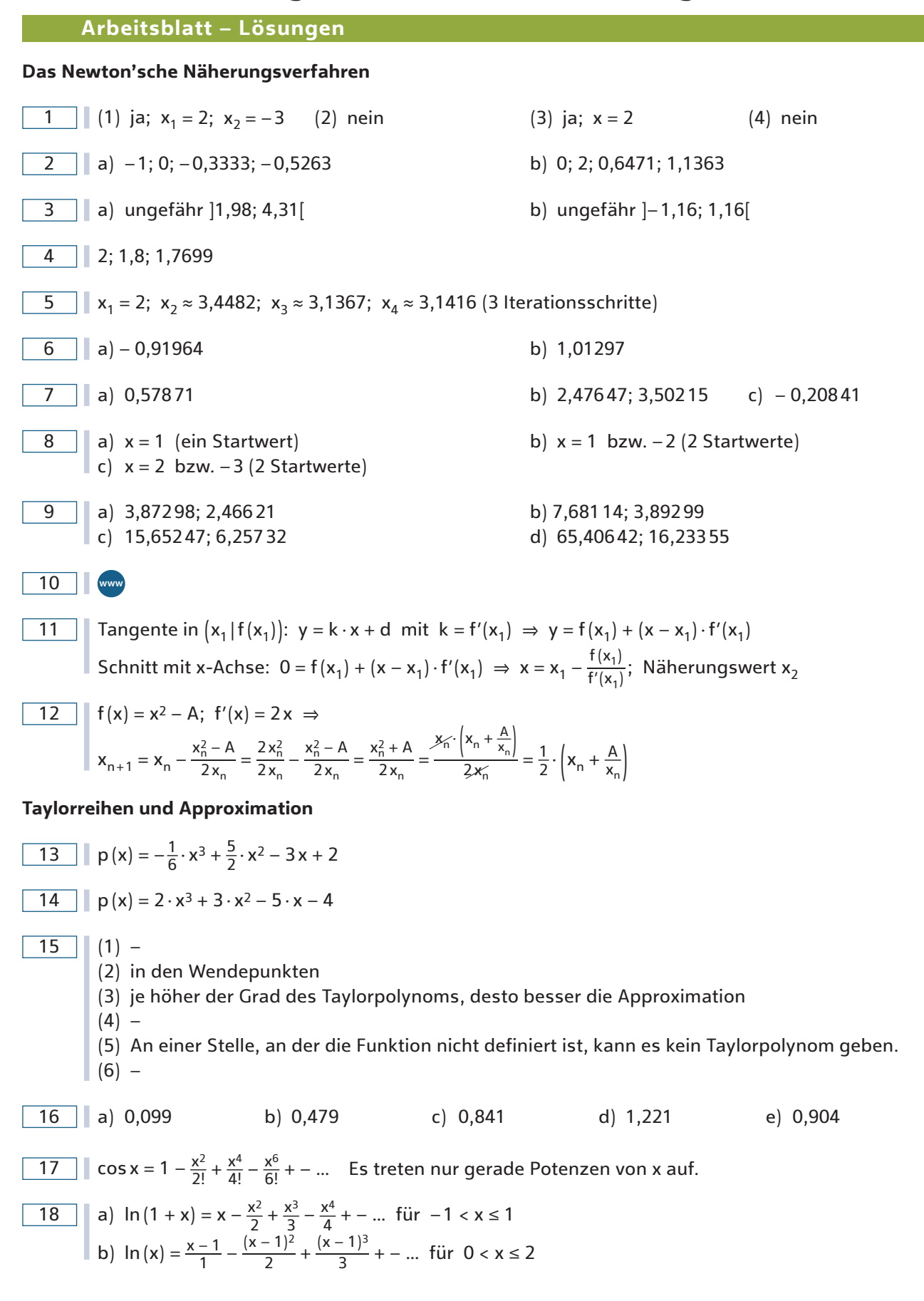

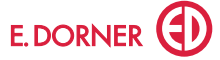

19 
$$
\sqrt{1 + x} = 1 + \frac{1}{2}x - \frac{1}{2 \cdot 4}x^2 + \frac{1 \cdot 3}{2 \cdot 4 \cdot 6}x^3 - \frac{1 \cdot 3 \cdot 5}{2 \cdot 4 \cdot 6 \cdot 8}x^4 + \dots
$$
 für  $|x| \le 1$ ;  $\sqrt{1,5} \approx 1,22$   
\n20 **a**  $\frac{1}{1-x} = 1 + x + x^2 + x^3 + x^4 + \dots$  für  $|x| < 1$   
\n**b**  $\frac{1}{1-x^2} = 1 + x^2 + x^4 + x^6 + \dots$  für  $|x| < 1$   
\n**c**  $\frac{1}{1+x^2} = 1 - x^2 + x^4 - x^6 + \dots$  für  $|x| < 1$   
\n**a**  $\frac{ax}{1+x} = e^{x \cdot \ln a} = 1 + \frac{x \cdot \ln a}{1!} + \frac{x^2 \cdot \ln^2 a}{2!} + \frac{x^3 \cdot \ln^3 a}{3!} + \dots$  für  $|x| < \infty$ ;  $a > 0$   
\n**b** für  $A(0,3|1,23)$   
\nGrafik siehe rechts  
\n**a**  $\frac{1}{(1-x)^2} = 1 + 2x + 3x^2 + 4x^3 + \dots$  für  $|x| < 1$   
\n**b**  $\frac{1}{\sqrt{1+x}} = 1 - \frac{1}{2}x + \frac{1 \cdot 3}{2}x^2 - \frac{1 \cdot 3 \cdot 5}{2 \cdot 4 \cdot 6}x^3 + \dots$  für  $|x| < 1$   
\n**c**  $\frac{1}{\sqrt{1-x}} = 1 + \frac{1}{2}x + \frac{1 \cdot 3}{2 \cdot 4}x^2 + \frac{1 \cdot 3 \cdot 5}{2 \cdot 4 \cdot 6}x^3 + \dots$  für  $|x| < 1$ 

**Physikalische Anwendungsaufgaben**

23   
\n
$$
\begin{aligned}\n\text{Mit } \sqrt{1+x} &\approx 1 + \frac{1}{2}x \text{ folgt} \\
c &= 331, 6 \cdot \sqrt{1 + \frac{1}{273} \cdot c} \text{ m/s} \approx 331, 6 \cdot \left(1 + \frac{1}{2} \cdot \frac{1}{273} \cdot c\right) \text{ m/s} \approx \left(331, 6 + \frac{0,61}{\cdot c}\right) \text{ m/s} \\
\hline\n\text{24} &= \text{Mit } \frac{1}{1-x} = 1 + x + x^2 + x^3 + x^4 + \dots \text{ (für } |x| < 1) \text{ folgt } f_B = f_Q \cdot \frac{1}{1 - \frac{v}{c}} \approx f_Q \cdot \left(1 + \frac{v}{c}\right)\n\end{aligned}
$$

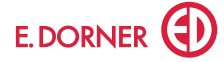